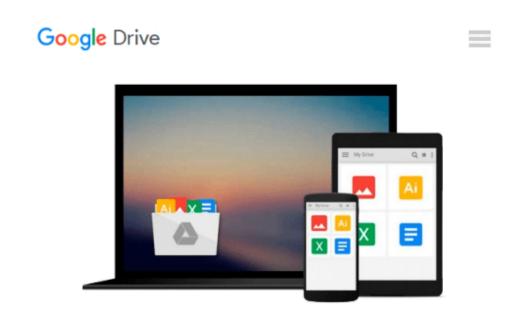

## Excel 2013 Tips & Tricks (Quick Study Computer)

Inc. BarCharts

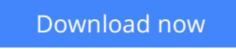

Click here if your download doesn"t start automatically

## Excel 2013 Tips & Tricks (Quick Study Computer)

Inc. BarCharts

#### Excel 2013 Tips & Tricks (Quick Study Computer) Inc. BarCharts

Unleash the power of the newest version of Excel with this new addition to our Office Tips & Tricks line of QuickStudy® guides. Go beyond the basics of Excel and learn time-saving tricks and best practices, including using conditional formatting, referencing cells, and more, bringing your Excel spreadsheets to the next level.

**Download** Excel 2013 Tips & Tricks (Quick Study Computer) ...pdf

**<u>Read Online Excel 2013 Tips & Tricks (Quick Study Computer) ...pdf</u>** 

#### From reader reviews:

#### William Hoover:

Throughout other case, little people like to read book Excel 2013 Tips & Tricks (Quick Study Computer). You can choose the best book if you like reading a book. Provided that we know about how is important a new book Excel 2013 Tips & Tricks (Quick Study Computer). You can add expertise and of course you can around the world by the book. Absolutely right, because from book you can recognize everything! From your country till foreign or abroad you will be known. About simple point until wonderful thing you could know that. In this era, we can easily open a book as well as searching by internet product. It is called e-book. You can use it when you feel fed up to go to the library. Let's learn.

#### **Calvin Fischer:**

Book is actually written, printed, or descriptive for everything. You can realize everything you want by a reserve. Book has a different type. To be sure that book is important thing to bring us around the world. Adjacent to that you can your reading ability was fluently. A reserve Excel 2013 Tips & Tricks (Quick Study Computer) will make you to possibly be smarter. You can feel far more confidence if you can know about every little thing. But some of you think that open or reading the book make you bored. It isn't make you fun. Why they may be thought like that? Have you seeking best book or acceptable book with you?

#### Lawrence Howe:

Do you among people who can't read pleasant if the sentence chained from the straightway, hold on guys this specific aren't like that. This Excel 2013 Tips & Tricks (Quick Study Computer) book is readable through you who hate those straight word style. You will find the facts here are arrange for enjoyable examining experience without leaving perhaps decrease the knowledge that want to give to you. The writer connected with Excel 2013 Tips & Tricks (Quick Study Computer) content conveys objective easily to understand by most people. The printed and e-book are not different in the content material but it just different available as it. So , do you still thinking Excel 2013 Tips & Tricks (Quick Study Computer) is not loveable to be your top listing reading book?

#### **Judy Williams:**

A lot of people said that they feel bored when they reading a e-book. They are directly felt it when they get a half elements of the book. You can choose the actual book Excel 2013 Tips & Tricks (Quick Study Computer) to make your own reading is interesting. Your current skill of reading proficiency is developing when you like reading. Try to choose basic book to make you enjoy to study it and mingle the feeling about book and examining especially. It is to be initial opinion for you to like to wide open a book and learn it. Beside that the reserve Excel 2013 Tips & Tricks (Quick Study Computer) can to be your brand-new friend when you're feel alone and confuse with the information must you're doing of these time.

Download and Read Online Excel 2013 Tips & Tricks (Quick Study Computer) Inc. BarCharts #R5LD7I9ANY3

### **Read Excel 2013 Tips & Tricks (Quick Study Computer) by Inc. BarCharts for online ebook**

Excel 2013 Tips & Tricks (Quick Study Computer) by Inc. BarCharts Free PDF d0wnl0ad, audio books, books to read, good books to read, cheap books, good books, online books, books online, book reviews epub, read books online, books to read online, online library, greatbooks to read, PDF best books to read, top books to read Excel 2013 Tips & Tricks (Quick Study Computer) by Inc. BarCharts books to read online.

# Online Excel 2013 Tips & Tricks (Quick Study Computer) by Inc. BarCharts ebook PDF download

Excel 2013 Tips & Tricks (Quick Study Computer) by Inc. BarCharts Doc

Excel 2013 Tips & Tricks (Quick Study Computer) by Inc. BarCharts Mobipocket

Excel 2013 Tips & Tricks (Quick Study Computer) by Inc. BarCharts EPub